# **01\_27\_correlations\_sort\_files**

**Unknown Author**

January 28, 2014

## Part I

# Correlations, sorting, file input/output

#### **0.1 Correlations**

Given a data consisting of a pair of measurements/variables correlation gives a statistical measure of relationship between the two variables. Standard examples are height/weight, scores etc. Let us denote the data by  $(x_i, y_i)$ , i runs from 1 to N say. If they are linearly related the plot of  $x_i$ ,  $y_i$  would lie on a straight line. We want points which more or less lie on a straight line to have correlation 1 or -1 depending upon whether he slope is posiive or negaive, and if he data is random, the correlation should be zero. (x\_i, y\_i) lying on a line means that  $(x_i - \mu_x, y_i - \mu_y)$  lie on a line passing through origin. In other words, the vector  $(y_1-\mu_y, \dots, y_N-\mu_y)$  is a multiple of the vector  $(x_1-\mu_x, \dots, x_N-\mu_y)$  $\mu_N$ ). Cauchy Shwartz inequality for  $\mathbb{R}^N$  will then tell us :  $\sum_i (x_i - \mu_x)(y_i - \mu_y) / (\sqrt{(\sum_i (x_i - \mu_x)^2)(\sum_i (y_i - \mu_y)^2)^2})$ will lie between -1 and 1, and it attains -1 or 1 only when the vectors are multiples of each other. This motivates the following definition of correlation.

$$
Correlation(X_i, Y_i) = \frac{Covariance(X_i, Y_i)}{s.d.(X_i)s.d.(Y_i)}
$$
\n(1)

where

Covariance
$$
(X_i, Y_i) = \frac{1}{N} \sum_{i=1}^{N} (X_i - \mu_X)(Y_i - \mu_Y),
$$
 (2)

 $\mu_X$  being the mean of  $X_i$ 's and  $\mu_Y$  being the mean of the  $Y_i$ 's. As before we we try to simplify the formula so that we can compute using just one loop to compute.

$$
\sum_{i} (X_i - \mu_X)(Y_i - \mu_Y) = \sum_{i} X_i Y_i - \mu_X \sum_{i} Y_i - \mu_Y \sum_{i} X_i + N \mu_X \mu_Y = \sum_{i} X_i Y_i - N \mu_X \mu_Y - N \mu_X \mu_Y + N \mu_X \mu_Y
$$
\n(3)

$$
= \sum_{i} X_i Y_i - \frac{1}{N} \left( \sum_{i} X_i \right) \left( \sum_{i} X_i \right). \tag{4}
$$

Let us try this out

```
In [1]:
from math import sqrt
       # For finding standard deviation, we need
In [2]:
        def my_corr(lst_of_2_tuples) :
            \overline{u}""Given a list of 2-tuples, this functions computes the correlation between the f
            second entries."""
            # As before we use a huge bunch of variables.
            sumx = 0.0sumy = 0.0sumxy = 0.0sumx2 = 0.0sumy2 = 0.0# Now loop
            for (x, y) in lst_of_2_tuples :
                # Now accumulate
                sumx += x
               sumy += y
               sumxy += x * ysumx2 += x \times xsumy2 += y * y# Now we got all the ingredients to compute covariance and s.d. except n :
            n = len(lst_of_2_tuples)# Now compute
            covariance = \text{sumxy} - \text{sumx} \times \text{sumy} / nsdx = sqrt(sumx2 - sumx*x/2)sdy = sqrt(sumy2 - sumy * *2/n)if sdx == 0 or sdy == 0 :
                print "\nError: Correlation: One of the variables is constant. Cannot compute
                correlation = None
            else :
                correlation = covariance / (sdx * sdy)return correlation
In [3]:
        data_mid = [23, 45, 83, 90, 12, 87, 67, 69, 74, 36, 43, 69, 66, 70]
        data_end = [45, 44, 95, 87, 24, 100, 45, 70, 66, 32, 50, 55, 80, 81]
        zipped_data = zip(data_mid, data_end)
        print "Zipped data : ", zipped_data
        Zipped data : [(23, 45), (45, 44), (83, 95), (90, 87), (12, 24), (87,
        100), (67, 45), (69, 70), (74, 66), (36, 32), (43, 50), (69, 55), (66,
        80), (70, 81)]
In [4]:
Correlation is 0.867523870625
       print "Correlation is", my_corr(zipped_data)
```

```
We can experiment
```
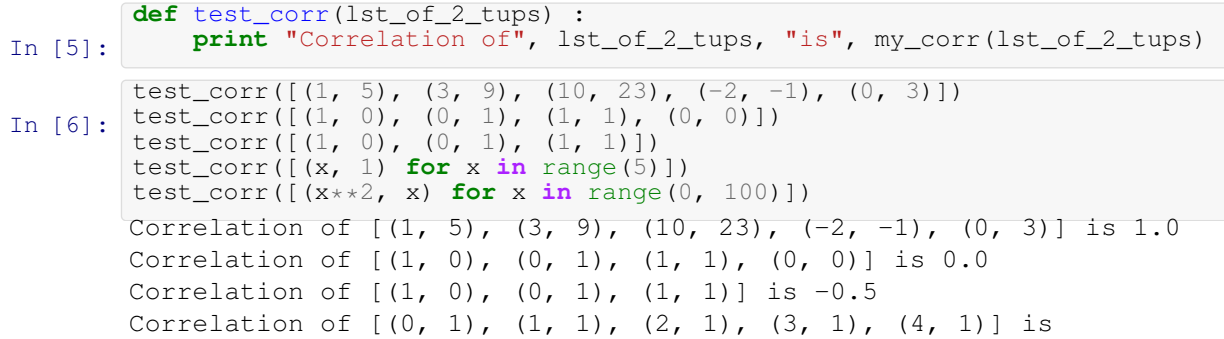

Error: Correlation: One of the variables is constant. Cannot compute correlation. None Correlation of  $[(0, 0), (1, 1), (4, 2), (9, 3), (16, 4), (25, 5), (36,$ 6), (49, 7), (64, 8), (81, 9), (100, 10), (121, 11), (144, 12), (169, 13), (196, 14), (225, 15), (256, 16), (289, 17), (324, 18), (361, 19), (400, 20), (441, 21), (484, 22), (529, 23), (576, 24), (625, 25), (676, 26), (729, 27), (784, 28), (841, 29), (900, 30), (961, 31), (1024, 32), (1089, 33), (1156, 34), (1225, 35), (1296, 36), (1369, 37), (1444, 38), (1521, 39), (1600, 40), (1681, 41), (1764, 42), (1849, 43), (1936, 44), (2025, 45), (2116, 46), (2209, 47), (2304, 48), (2401, 49), (2500, 50), (2601, 51), (2704, 52), (2809, 53), (2916, 54), (3025, 55), (3136, 56), (3249, 57), (3364, 58), (3481, 59), (3600, 60), (3721, 61), (3844, 62), (3969, 63), (4096, 64), (4225, 65), (4356, 66), (4489, 67), (4624, 68), (4761, 69), (4900, 70), (5041, 71), (5184, 72), (5329, 73), (5476, 74), (5625, 75), (5776, 76), (5929, 77), (6084, 78), (6241, 79), (6400, 80), (6561, 81), (6724, 82), (6889, 83), (7056, 84), (7225, 85), (7396, 86), (7569, 87), (7744, 88), (7921, 89), (8100, 90), (8281, 91), (8464, 92), (8649, 93), (8836, 94), (9025, 95), (9216, 96), (9409, 97), (9604, 98), (9801, 99)] is 0.967644392713

#### **0.2 Sorting**

Given a list of numbers (or any list of sortable elements) we can sort them using the following simple algorithmStart at the beginning of the list. Compare the adjacent entries. If they are in wrong order swap. Advance by one place. Repeat till nothing is swapped in on full sweep.

```
In [7]:
        def horrible_sort(somelist, showstep=False) :
            swapped_during_pass = True
            while (swapped_during_pass) :
                swapped_during_pass = False
                for i in range(len(somelist) - 1) :
                    if somelist[i] > somelist[i+1] :
                        k = somelist[i]
                        somelist[i] = somelist[i+1]somelist[i+1] = k
                        swapped_during_pass = True
                    if showstep :
                        print somelist
            return somelist
In [8]:
        print horrible_sort([3,1,4,2,5,0])
        print horrible_sort([1,3,1,3,1,3,1], True)
        [0, 1, 2, 3, 4, 5][1, 3, 1, 3, 1, 3, 1]
        [1, 1, 3, 3, 1, 3, 1]
        [1, 1, 3, 3, 1, 3, 1]
        [1, 1, 3, 1, 3, 3, 1]
        [1, 1, 3, 1, 3, 3, 1]
        [1, 1, 3, 1, 3, 1, 3]
        [1, 1, 3, 1, 3, 1, 3]
        [1, 1, 3, 1, 3, 1, 3]
        [1, 1, 1, 3, 3, 1, 3]
        [1, 1, 1, 3, 3, 1, 3]
        [1, 1, 1, 3, 1, 3, 3]
```
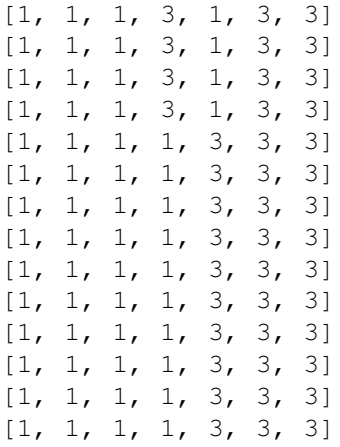

## **0.3 Reading from files**

In [9]: **for** line **in** data\_file : data\_file =  $open("files/01_27_data.txt", "r")$ **print** line data\_file.close() Temperature Ice Cream Sales 14.2 215 16.4 325 11.9 185 15.2 332 18.5 406 22.1 522 19.4 412 25.1 614 23.4 544 18.1 421 22.6 445

17.2 408

Now we can extract the data using the split() function as follows:

```
In [10]:
         data_file = open("files/01_27_data.txt", 'r')
         for line in data_file :
             print line.split()
         data_file.close()
```

```
['Temperature', 'Ice', 'Cream', 'Sales']
[14.2', 215']['16.4', '325']
['11.9', '185']
['15.2', '332']
[18.5', 1406']['22.1', '522']
['19.4', '412']
['25.1', '614']
['23.4', '544']
['18.1', '421']
[122.6', 1445']['17.2', '408']
```
However the entries are strings and the first line has to be discarded. We do this as follows. i keeps track of which line we are in. If it is not the first line, we convert the strings into float an store them.

```
In [11]:
        data_file = open("files/01_27_data.txt", 'r')
        i = 0ice_cream_data = []
        for line in data_file :
            if i > 0 :
                ice_cream_data.append((float(line.split()[0]), float(line.split()[1])))
            i + = 1data_file.close()
        print ice_cream_data
        [(14.2, 215.0), (16.4, 325.0), (11.9, 185.0), (15.2, 332.0), (18.5,406.0), (22.1, 522.0), (19.4, 412.0), (25.1, 614.0), (23.4, 544.0),
        (18.1, 421.0), (22.6, 445.0), (17.2, 408.0)]
```
Okay! Now that we have a list of tuples, we can find the correlation!

```
In [12]:data_file = open("files/01_27_data.txt", 'r')
        i = 0ice_cream_data = []
         for line in data_file :
             if i > 0 :
                ice_cream_data.append((float(line.split()[0]), float(line.split()[1])))
             i + = 1data_file.close()
         print "Correlation for the icecream data is %6.4f" % my_corr(ice_cream_data)
        Correlation for the icecream data is 0.9575
```